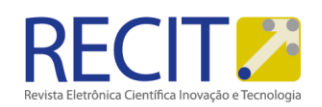

#### **Arthur Eduardo Alves [Amorimarthuraamorim@gmail.co](mailto:Amorimarthuraamorim@gmail.com)**

**[m](mailto:Amorimarthuraamorim@gmail.com)** <http://orcid.org/0000-0002-8379-3434> Instituto Federal do Espírito Santo, São Mateus, Espírito Santo, Brasil.

**Johann Jakob Schmitz Bastos [jjakobschmitz@gmail.com](mailto:jjakobschmitz@gmail.com)** <http://orcid.org/0000-0002-2763-7162> Instituto Federal do Espírito Santo, São Mateus, Espírito Santo, Brasil

#### **Beatriz Medeiros da Silva [bibia.msilva14@gmail.com](mailto:bibia.msilva14@gmail.com)**

**<http://orcid.org/0000-0002-2202-9002>**  Instituto Federal do Espírito Santo, São Mateus, Espírito Santo. Brasil

**Davi Henrique Ribeiro Soares [davihenrique@outlook.pt](mailto:davihenrique@outlook.pt) <http://orcid.org/0000-0002-9525-5596>** Instituto Federal do Espírito Santo, São Mateus, Espírito Santo. Brasil

**Jeisiany da Cruz Ferrugini [jeisianyf1@gmail.com](mailto:jeisianyf1@gmail.com) <http://orcid.org/0000-0002-3019-17>** Instituto Federal do Espírito Santo, São Mateus, Espírito Santo. Brasil

**Arthur da Silva Santos Estevam [estevamarthurone@gmail.com](mailto:estevamarthurone@gmail.com) <http://orcid.org/0000-0003-4844-5896>** Instituto Federal do Espírito Santo, São Mateus, Espírito Santo. Brasil

**Nelson Henrique Bertollo Santana [nelsonbsantana@gmail.com](mailto:nelsonbsantana@gmail.com) <http://orcid.org/0000-0002-9249-2430>** Instituto Federal do Espírito Santo, São Mateus, Espírito Santo. Brasil

Revista Eletrônica Científica Inovação e Tecnologia ISSN: 2175-1846

<https://periodicos.utfpr.edu.br/recit>

# **Software para Projeto de Conversores CC-CC Básicos Não-Isolados**

## **RESUMO**

A eletrônica de potência tem se desenvolvido ao longo do tempo e se tornado cada vez mais importante em diversos segmentos da indústria. A aplicação dessa tecnologia tem permitido aumento de eficiência, controle, automação e redução de custos em diversas áreas. O ensino dessa ciência é, portanto, de vital importância para formação de profissionais aptos a projetar e utilizar esses dispositivos. O presente trabalho apresenta um software para projeto de conversores eletrônicos de potência CC-CC básicos nãoisolados desenvolvido por alunos do curso técnico em eletrotécnica. O desenvolvimento desse software permitiu maior compreensão do funcionamento desses conversores e das relações entre as oscilações de tensão e corrente com os elementos utilizados no circuito. A ferramenta desenvolvida permite o cálculo de capacitores e a indicação para valores comerciais mais próximos além de permitir o projeto de construção do indutor a partir de seu circuito magnético.

**PALAVRAS-CHAVE:** eletrônica de potência; software; conversores CC; React JS; NodeJS

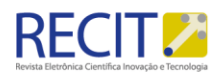

## **INTRODUÇÃO**

Um dos insumos básicos para o desenvolvimento econômico é a disponibilidade de energia. Isto é, para acompanhar o crescimento da economia, necessita-se aumentar na mesma proporção a produção de energia (OECD,2011). Por outro lado, o uso descontrolado dos recursos do planeta tem provocado efeitos nocivos a natureza, e gradativamente, uma maior consciência ambiental tem se desenvolvido na sociedade. Neste cenário, a geração de energia limpa, isto é, oriunda de fontes renováveis e não poluidoras, tem sido vista como a melhor alternativa para atender as necessidades de crescimento da economia de uma maneira sustentável e ecologicamente correta (Schmidt, Cancella e Pereira, 2016).

A mudança no paradigma da geração de energia provocou também uma mudança no sistema elétrico. Anteriormente, as grandes fontes geradoras eram constituídas por máquinas síncronas e poderiam ser despachadas controlando-se a vazão das comportas ou a queima de combustível. Atualmente, as novas fontes de geração possuem características fortemente dependentes de fatores ambientais e, por consequência, estocástica (Pharizi et al, 2015). Dessa forma, a conexão dessas novas fontes com o sistema elétrico não pode ser feita de maneira direta, e conversores eletrônicos de potência necessitam ser empregados (Elsayed, Mohamed e Mohammed, 2015).

Dentre essas novas fontes de energia elétrica, a eólica e a solar são algumas das alternativas mais promissoras e, por isso, tem apresentado crescimento consistente nos últimos anos em todo o mundo (ABEE, 2018; ABSOLAR, 2019). Essas fontes têm em comum a presença de um estágio em corrente contínua no processo de interligação com a rede elétrica. Para manipulação da tensão e corrente elétrica nesse estágio de forma a produzir saída estável e controlada e até mesmo para extração de potência de forma mais eficiente, conversores CC-CC são empregados.

Os conversores CC-CC são sistemas formados por semicondutores de potência operando como interruptores, e por elementos passivos, normalmente indutores e capacitores tem por função controlar o fluxo de potência de uma fonte de entrada e saída (Martins e Barbi, 2006). Mais especificamente, os conversores CC-CC não isolados realizam essa função de maneira simples e eficiente, necessitando de poucos componentes e com circuitos altamente confiáveis.

Atualmente há diversos trabalhos que abordam o projeto desses conversores, sob diferentes perspectivas. Leão (2016) demonstra o projeto dos conversores básicos para a construção de kits didáticos e Oliveira (2016) apresenta um estudo e implementação de um conversor CC-CC aplicado a sistemas fotovoltaicos conectados a rede, porém nesses trabalhos o projeto é feito manualmente, sem o auxílio de um software. Gomes (2018) apresenta um projeto detalhado da construção de um modo flexível para conversores básicos, porém não demonstra o projeto dos elementos de filtragem. No trabalho apresentado por López-Cañón (2012), descreve-se um software que visa facilitar a didática e simplificar cálculos e apresenta simulações de conversores básicos não-isolados CC-CC. Góes (2016) desenvolveu um software para cálculo dos elementos de filtragem e simulação dos conversores projetados. Contudo, esses trabalhos utilizam apenas os filtros mais básicos e não demonstram o projeto dos indutores.

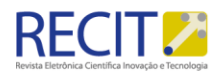

No curso técnico em eletrotécnica o estudante tem contato com os conversores CC não isolados na disciplina de eletrônica de potência. Nessa disciplina são apresentadas as formas de onda, características de funcionamento, e análise do efeito de diversos componentes na resposta desses circuitos. A metodologia usualmente adotada é a apresentação do equacionamento matemático, figuras e experimentação prática em laboratório. Contudo, essas metodologias não fornecem ao estudante a perspectiva e os aspectos envolvidos no projeto desses conversores.

Como alternativa à metodologia tradicional, a utilização de computadores no processo de ensino-aprendizagem vem sendo cada vez mais utilizada principalmente por meio do uso de simuladores e softwares educacionais. (Brioschi, 2014).

Entretanto, a simples utilização dessas categorias de programas constitui um método bastante limitado de utilização dos ambientes computacionais nesse processo, já que restringe as possibilidades ao programa previamente desenvolvido (VALENTE, 1999).

Por outro lado, a utilização da programação como ferramenta de aprendizagem tem suas vantagens destacadas em Valente (1991):

O computador adiciona uma nova dimensão -- o fato do aprendiz ter que expressar a resolução do problema segundo uma linguagem de programação. Isto possibilita uma série de vantagens. Primeiro, as linguagens de computação são precisas e não ambíguas. Neste sentido, podem ser vistas como uma linguagem matemática. Portanto, quando o aluno representa a resolução do problema segundo um programa de computador ele tem uma descrição formal, precisa, desta resolução. Segundo VALENTE (1999), este programa pode ser verificado através da sua execução. Com isto o aluno pode verificar suas ideias e conceitos. Se existe algo errado o aluno pode analisar o programa e identificar a origem do erro. Tanto a representação da solução do problema como a sua depuração são muito difíceis de serem conseguidas através dos meios tradicionais de ensino.

Nesse contexto, o objetivo deste trabalho é submeter a alunos do curso técnico em eletrotécnica o desenvolvimento de um software para dimensionamento de conversores CC não isolados e avaliar a contribuição desta atividade no aprendizado de eletrônica de potência. Mais especificamente, esse trabalho apresenta um software capaz de calcular elementos de filtragem de conversores abaixadores de tensão (Buck), elevadores de tensão (Boost) e seus componentes estruturais. Além disso, o impacto dessa metodologia no aprendizado dos estudantes é verificado por meio da aplicação de um questionário após o desenvolvimento desse software.

Este trabalho está organizado como segue. Na seção 2 são apresentadas as equações utilizadas para o projeto dos componentes dos conversores. Na seção 3 é apresentado o software desenvolvido, suas telas e fluxograma, e ainda alguns resultados obtidos com a utilização do software. Na seção 4 se discute o impacto do desenvolvimento dessa atividade no aprendizado dos estudantes. Na seção 5 são apresentadas as considerações finais.

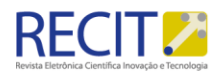

## **CÁLCULO DOS PARÂMETROS DOS CONVERSORES**

2.1 Conversor CC-CC Boost

O conversor Boost CC-CC, ou conversor elevador de tensão, é aquele no qual a tensão média de saída produzida é maior que a tensão média de entrada. As principais aplicações deste conversor são em fontes reguladas de corrente contínua e na frenagem regenerativa de motores CC.

O princípio de funcionamento do conversor baseia-se no circuito ideal representado na figura 1. De acordo com esse circuito quando a chave S está acionada, a fonte fornece energia para o indutor enquanto o diodo fica reversamente polarizado devido à tensão do capacitor. Quando a chave está desligada os componentes da saída recebem energia tanto da entrada quanto do indutor.

No conversor boost são utilizados filtros de entrada e de saída devido à ondulação da corrente de entrada e à ondulação da tensão de saída. Essa filtragem é necessária já que a maior parte das aplicações do conversor elevador necessitam de uma tensão de saída constante.

Na figura 2 são apresentados os gráficos relativos a um conversor boost genérico, ou seja, com componentes de valores não dimensionados. Nessa figura podem ser observadas a corrente de entrada em a), que possui um valor eficaz de 14,28A e um de ripple de 39,07%, além da tensão de saída b), com um valor médio de 59,72V e forma de onda descontínua.

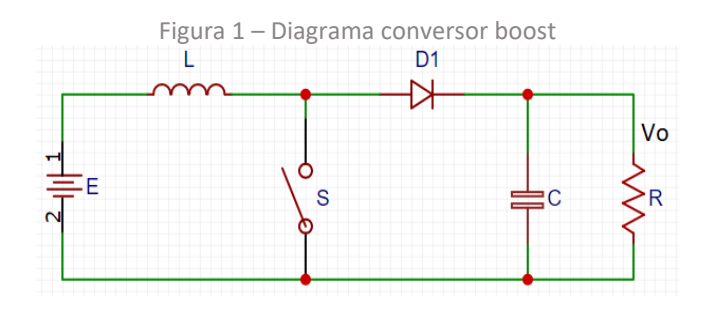

Na simulação do conversor que gerou os gráficos da figura 2, o indutor L foi simulado com o valor de 1mH, o capacitor C com 1uF, a resistência R com 8,88Ω, e a razão cíclica 58%. A tensão de entrada é 50V e a tensão de saída desejada era de 120V, a qual não foi alcançada de forma estável por causa do mau dimensionamento dos componentes.

Nessa simulação, a tensão de saída se comporta de maneira muito instável e a corrente de saída é descontínua, e, por consequência, existe uma alta oscilação na corrente de entrada do conversor.

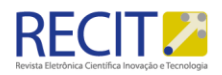

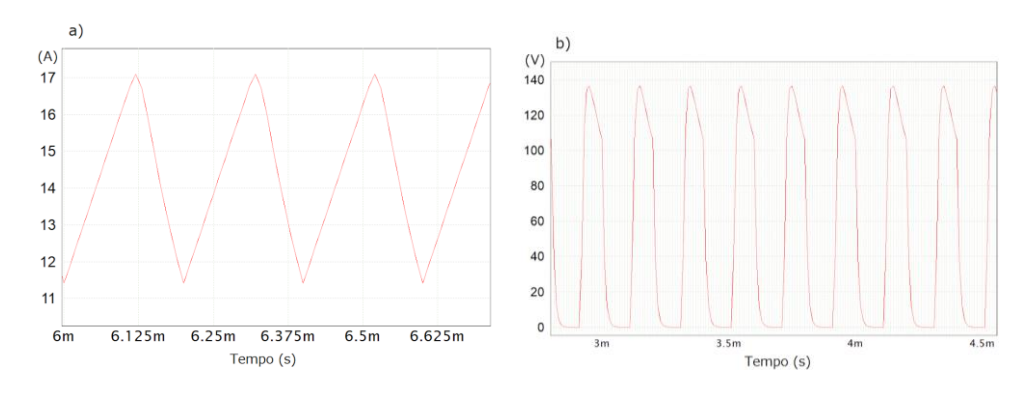

Figura 2 – a) Gráfico da ondulação da corrente de entrada e b) Gráfico da tensão de saída respectivamente

## 2.1.1 Dimensionamento dos componentes

Para a correção das oscilações na corrente de entrada e na tensão de saída deste conversor são utilizados elementos de filtragem, conforme apresentado em Martins e Barbi (2006). O filtro de entrada usualmente utilizado nessa categoria de conversores é o filtro L, que consiste em um indutor em série com a fonte. O dimensionamento desse componente começa pela definição do ripple máximo tolerado para a corrente de entrada.

Assim a ondulação na corrente do indutor, no modo de condução de corrente contínua pode ser aproximada pela equação (1).

$$
\Delta I = \frac{E}{f.L}D\tag{1}
$$

Onde: ΔI é a ondulação da corrente do indutor; E é a tensão de alimentação; f é a frequência de chaveamento; L é a indutância; D é a razão cíclica.

Com a definição da ondulação da corrente desejada no projeto do conversor, obtém-se a indutância de filtragem pela equação (2).

$$
L = \frac{E}{f \cdot \Delta I} D \tag{2}
$$

Em seguida, para a filtragem da tensão de saída, geralmente se utiliza um capacitor em paralelo com a carga. Seu dimensionamento, analogamente ao filtro de entrada, inicia-se pela determinação do ripple máximo tolerado para o circuito. Esse valor é então utilizado na equação (3).

$$
\Delta V_C = \frac{I_0}{f.C} \frac{(V_0 - E)}{V_0} \tag{3}
$$

Sendo C a capacitância de saída; Io a corrente de saída; Vo a tensão de saída; E a tensão de alimentação; f a frequência de chaveamento; ΔVc a ondulação da tensão no capacitor de saída; ΔVo a ondulação da tensão de saída.

Definindo o ΔVc, determina-se o capacitor de saída pela equação (4).

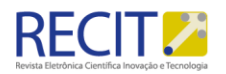

$$
C = \frac{I_0}{f \cdot \Delta V_C} \frac{(V_0 - E)}{V_0} \tag{4}
$$

2.2 Conversor CC-CC Buck

No conversor Buck, também chamado de abaixador de tensão, a tensão média de saída é inferior ao valor médio da tensão de entrada, e o valor da corrente de saída gerada é superior ao da corrente de entrada. Suas principais aplicações são no controle de velocidade de motores CC e em fontes CC reguladas.

A corrente de alimentação do conversor é pulsada, característica que têm dois efeitos indesejados: o elevado conteúdo harmônico causa perturbações radioelétricas nos componentes de sinalização e comunicação; e se houver uma indutância em série com a fonte, no momento em que a chave for aberta serão produzidas sobretensões que podem ser destrutivas para os semicondutores de potência (Martins e Barbi, 2006). Na figura 3 observa-se a ondulação da corrente de entrada de um conversor buck genérico, sem filtragem.

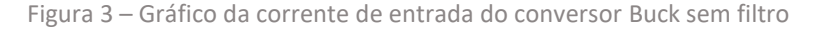

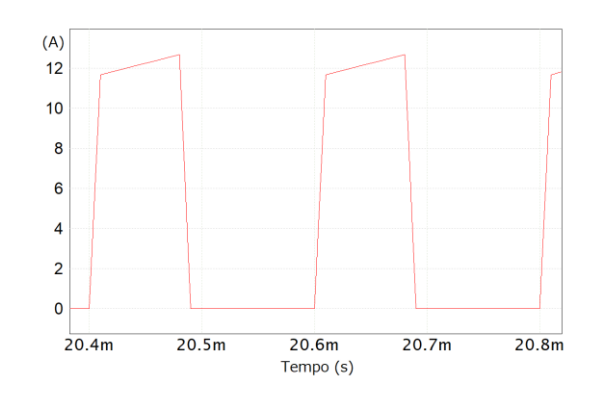

Dessa forma, para evitar esses problemas, comumente utiliza-se um filtro de entrada LeCe (Martins e Barbi, 2006), como está apresentado na figura 4.

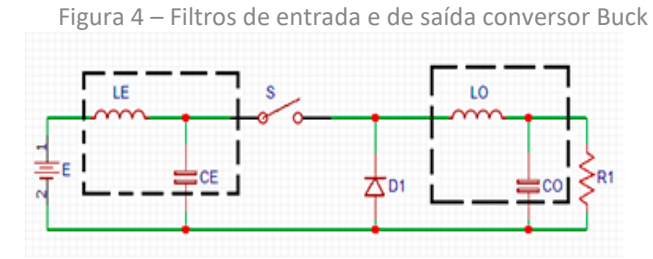

2.2.1 Dimensionamento dos componentes

Primeiramente, calcula-se o capacitor de filtro de entrada pela equação (5).

$$
Ce = \frac{I_0}{4. f. \Delta V_{Comax}}\tag{5}
$$

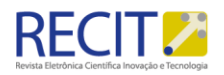

 No qual: Ce é a capacitância de entrada; Io é a corrente de saída; f é a frequência de chaveamento; ΔVcemax é a ondulação máxima pico-a-pico.

Em seguida, a ondulação máxima de pico-a-pico na corrente do indutor Le é calculada pela equação (6).

$$
\Delta I e_{max} = \frac{I_0}{\pi^3 . f^2 . L_e . C_e} \tag{6}
$$

Na qual: ΔIEmax é a ondulação máxima pico-a-pico na corrente do indutor; Io é a corrente de saída; f é a frequência de chaveamento; Le é a indutância de entrada; Ce é a capacitância de entrada.

Dessa forma, por meio da equação (6), calcula-se o indutor de filtro de entrada pela equação (7).

$$
Le = \frac{I_0}{\pi^3 . f^2 . C_e . \Delta I e_{max}} \tag{7}
$$

Além da oscilação na corrente de entrada, no conversor Buck a tensão na saída oscila entre 0 e o valor da tensão de entrada, assim não cumpre o propósito de um conversor buck, atuando de forma similar a um conversor chopper, o que não é o objetivo almejado. Por isso, um filtro passa-baixa, constituído por um indutor e um capacitor, é utilizado para que na saída seja produzida uma tensão contínua de baixa ondulação. Na figura 4 está apresentado o filtro de saída LoCo do conversor.

Para calcular a ondulação da corrente no indutor (8), considera-se a tensão no capacitor como constante.

$$
\Delta I_{Lomax} = \frac{E}{4*f*L_o} \tag{8}
$$

Sendo: ΔILomax a ondulação máxima da corrente no indutor; E a tensão de entrada; Lo a indutância de saída; f a frequência de chaveamento.

De acordo com a equação (8), obtém-se o indutor de saída pela equação (9).

$$
\Delta L_o = \frac{E}{4. f. \Delta l_{Lomax}}\tag{9}
$$

Para calcular o capacitor de saída, primeiro se observa a expressão da ondulação da tensão máxima pico-a-pico (10).

$$
\Delta V_{Comax} = \frac{E}{\pi^3 \cdot L_0 \cdot C_0 \cdot f^2}
$$
 (10)

Na qual: ΔVComax é a Ondulação máxima da tensão do capacitor; E é a Tensão de entrada; Lo é a Indutância de saída; Co é a Capacitância de saída; f é a frequência.

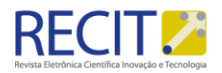

Assim, Co é calculado pela expressão (11).

$$
Co = \frac{E}{\pi^3 \cdot L_0 \cdot C_0 \cdot f^2 \cdot \Delta V_{Comax}}
$$
\n(11)

### 2.3 Projeto dos Indutores

O projeto dos elementos de filtragem permite determinar os valores desejados para os indutores e capacitores. Os capacitores que serão utilizados no conversor são capacitores comerciais, com valores próximos aos projetados. Porém para os indutores há uma preferência por se confeccionar devido a uma maior especificidade dos valores.

Uma vez definido o valor da indutância por meio de projeto, deve-se selecionar a geometria e o material a ser utilizado no núcleo. Este deve ser apropriado para operação com frequências elevadas e suportar a corrente do conversor sem saturação.

Feito isso, a expressão geral para dimensionar o número de voltas do indutor sem entreferro está apresentada em (12).

$$
N = \sqrt{\frac{L.l}{\mu_r . A}}\tag{12}
$$

Na qual: N é o número de voltas; A é a área; ur é a permeabilidade relativa; l é o comprimento; L é a indutância.

Existem diversos formatos de indutores, que são calculados com derivações da fórmula anteriormente apresentada. Os tipos escolhidos para serem calculados pelo software foram o cilíndrico e o toroidal, que são os mais comuns e de fácil confecção.

Para o indutor cilíndrico, a área é calculada por: .R2, assim substituindo essa expressão em (12), temos a equação (13).

$$
N = \sqrt{\frac{L l}{\mu_r \cdot \pi \cdot R^2}}\tag{13}
$$

Na qual: N é o número de voltas; ur é a permeabilidade relativa; l é o comprimento; L é a indutância; R é o raio.

Para calcular o número de voltas no indutor toroidal (14), substitui-se o comprimento l da expressão (12) por 2π.Rmed, que é a circunferência média.

R. Eletr. Cient. Inov. Tecnol, Medianeira, v.13, n. 32, p 63 –89, jan/abr, 2022.

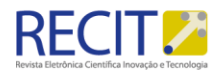

$$
N = \sqrt{\frac{L \cdot 2\pi \cdot R_{med}}{\mu_r \cdot A}}
$$
 (14)

Sendo: N o número de voltas; A a área; ur a permeabilidade relativa; L a indutância; Rmed o raio médio.

## **SOFTWARE DESENVOLVIDO**

A partir do equacionamento desenvolvido na seção anterior, foi desenvolvido um software para execução dos cálculos de projeto dos conversores CC não isolados Buck e Boost.

O objetivo atribuído aos alunos responsáveis pelo desenvolvimento do software é que este realize os cálculos dos valores dos componentes de conversores CC do tipo buck ou boost de forma rápida e precisa, para que constitua assim uma ferramenta útil para o usuário projetista de conversores CC não isolados.

Do ponto de vista educacional, espera-se que a atividade de desenvolvimento constitua uma forma lúdica de fixação dos conceitos que envolvem o projeto de Conversores CC não isolados e, desta forma, facilitem o processo de aprendizagem e aumentem o conhecimento dos alunos nesse tópico do conhecimento.

### 3.1 Descrição do Software

A opção dos alunos para o desenvolvimento, considerando seus conhecimentos prévios em programação foi a criação de uma aplicação web com o framework ReactJS e usando um backend escrito em NodeJS. Essa aplicação possui duas telas principais.

A função da primeira tela, que é a tela principal, apresentada na figura 5, é calcular os valores de cada capacitor e indutor do conversor Boost ou do conversor Buck. O tipo que será calculado é automaticamente escolhido, pois quando a tensão de entrada é maior do que a de saída, se assume que o conversor é do tipo Buck, e o para o contrário se assume que é o tipo Boost.

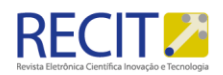

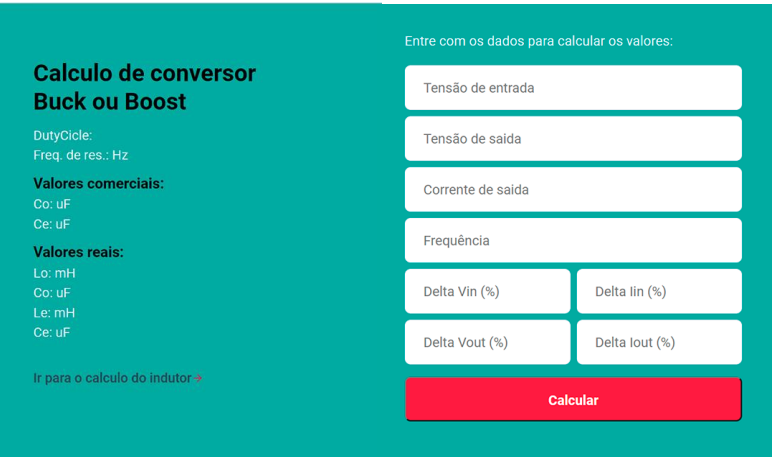

#### Figura 5 – Tela principal do programa

Vale ressaltar que, para o conversor Buck, é calculada também a frequência de ressonância, que é a frequência onde o filtro de entrada, formado por Le e Ce mostrado na figura 4, entra em ressonância. Como esse está ligado entre os terminais da fonte, tal estado se configura como um curto-circuito, o que não é desejado no conversor, portanto a frequência calculada deve ser evitada.

Os valores de capacitância e indutância de entrada, capacitância e indutância de saída, além de frequência de ressonância, para o conversor buck, ou indutância de entrada e capacitância de saída para o conversor boost são calculados pelo backend ao se clicar no botão calcular. Os valores comerciais mais próximos para os capacitores também são exibidos.

Os cálculos se baseiam nos valores colocados nos campos de entrada, que são tensão de entrada, tensão de saída, corrente de saída, frequência de chaveamento, variação da tensão e corrente de entrada e variação da corrente e tensão de saída.

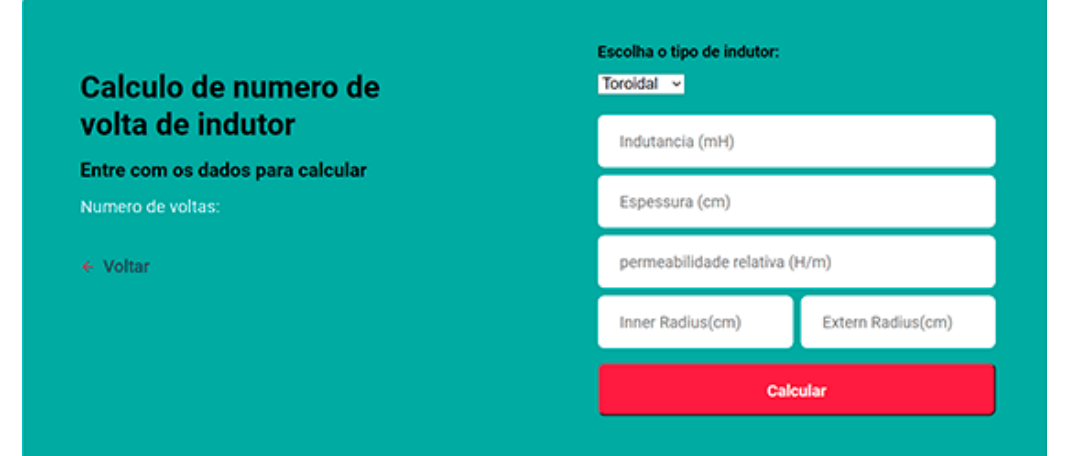

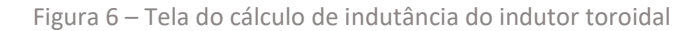

Página | 10

Para transitar para segunda tela clica-se na frase "Ir para o cálculo do indutor". A segunda tela, apresentada na figura 6, tem a finalidade de calcular o número de

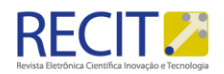

voltas necessárias para se obter um indutor de determinada indutância desejada. Nesta tela pode se selecionar o tipo de indutor desejado em uma lista no canto superior direito.

Para o indutor do tipo toroidal de seção transversal retangular, são inseridos os valores de indutância desejada, espessura, permeabilidade relativa do material, raio interno e raio externo. Para o indutor do tipo cilíndrico, cuja tela corresponde à figura 7, são inseridos os valores de indutância desejada, comprimento, permeabilidade relativa do material e raio. Todas as características do núcleo selecionado são facilmente encontradas nos catálogos dos fabricantes deverão ser inseridas pelo usuário. A área de seção transversal do condutor a ser utilizado não é especificada pelo software pois depende das dimensões do núcleo escolhido e das condições de instalação.

Figura 7 – Tela do cálculo de indutância do indutor cilíndrico

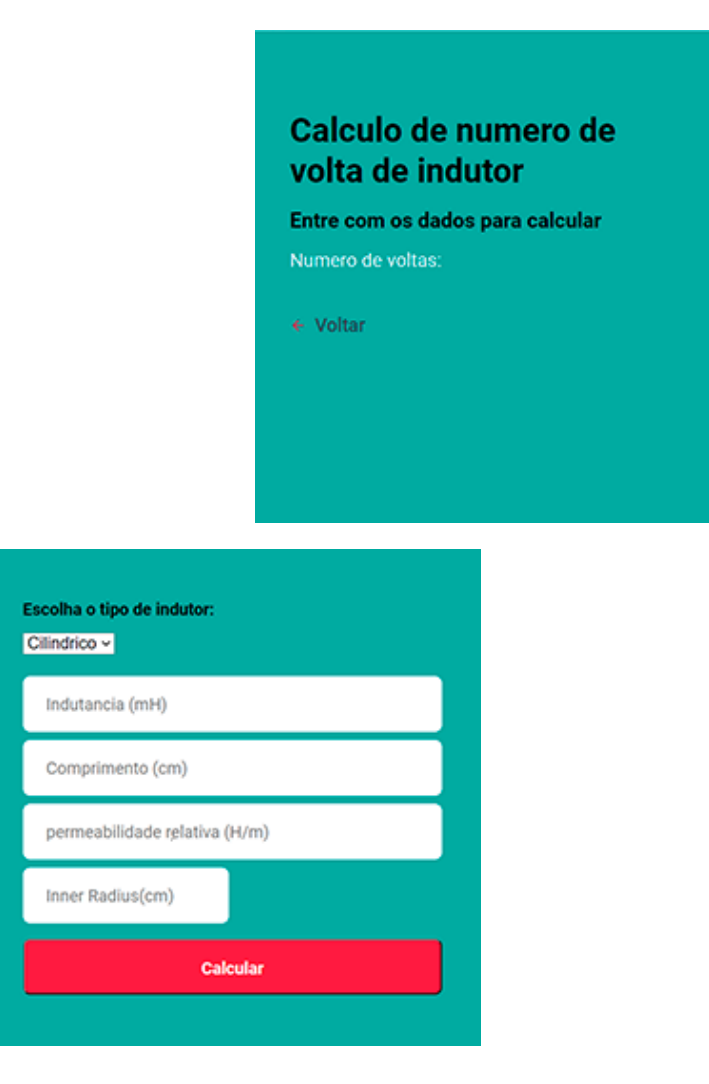

Tanto na página que faz os cálculos dos conversores quanto na que faz cálculo dos indutores, os valores inseridos são enviados por meio de uma requisição HTML (*Hypertext Markup Language*) do tipo post para o backend no formato JSON (*JavaScript Object Notation*). Ao receber os dados, o servidor calcula o que foi requerido e retorna os valores desejados no mesmo formato, onde esses são

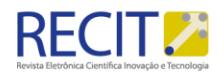

exibidos pelo frontend. A figura 8 e a figura 9 mostram visualmente o funcionamento das duas páginas.

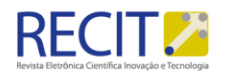

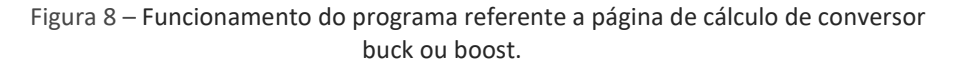

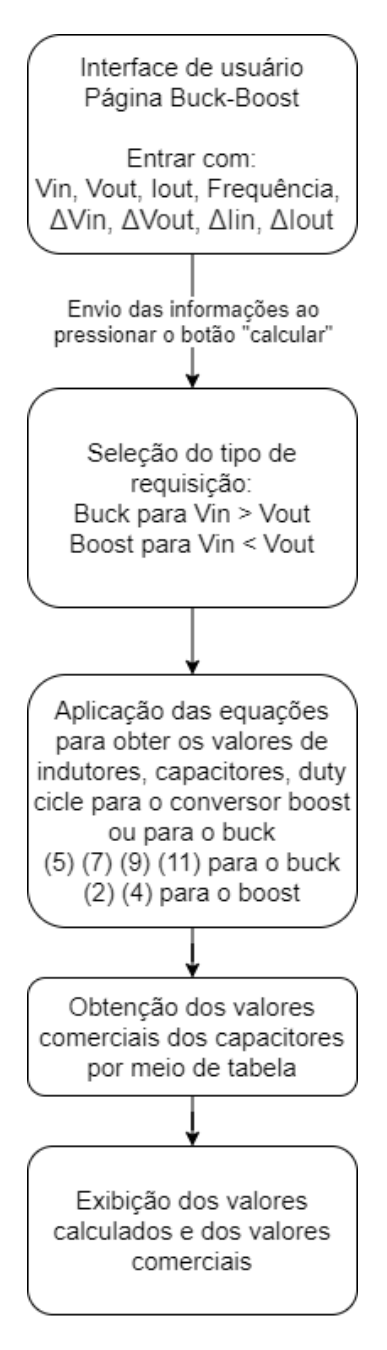

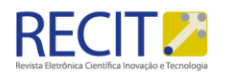

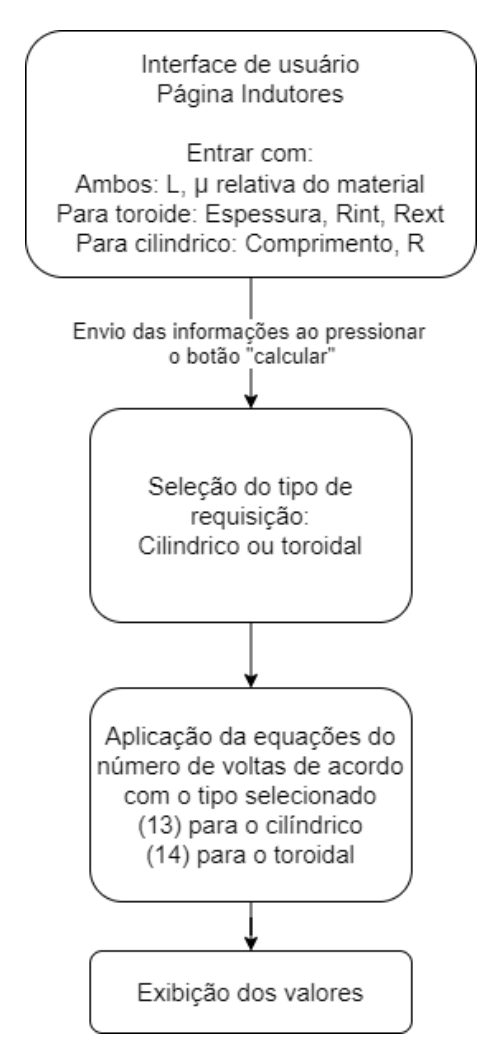

Figura 9 – Funcionamento do programa referente a página de cálculo de número de voltas de indutores.

3.1 Exemplo de utilização do Software

Para testar a aplicação web, foram utilizados alguns parâmetros de exemplo para projetar um conversor buck e um conversor boost, conforme as tabelas 1 e 3, respectivamente. Então, a partir dos valores gerados na aplicação (tabelas 2 e 4) foram feitas simulações dos circuitos propostos no simulador PSIM para comprovar a eficácia dos cálculos.

Nas figuras 10 e 11 estão apresentados o comportamento da tensão de saída dos conversores buck e boost simulados, respectivamente.

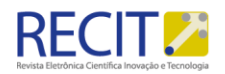

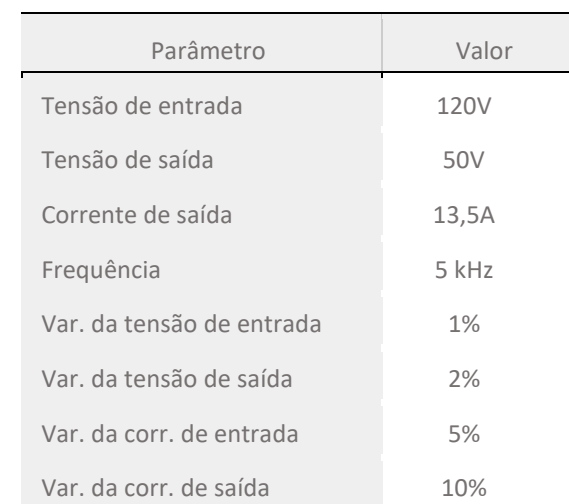

Tabela 1 – Valores utilizados para projetar o conversor buck.

Tabela 2 – Resultados do cálculo do conversor buck.

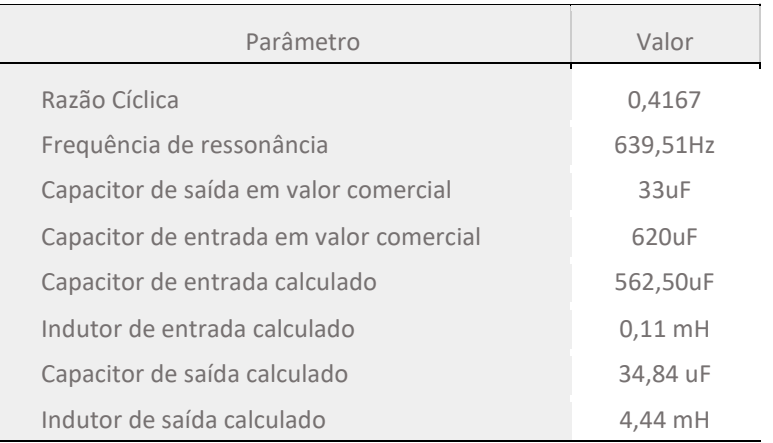

Figura 10 – Gráfico da tensão de saída do conversor buck simulado com os valores calculados na aplicação web com a marcação de 2% em azul.

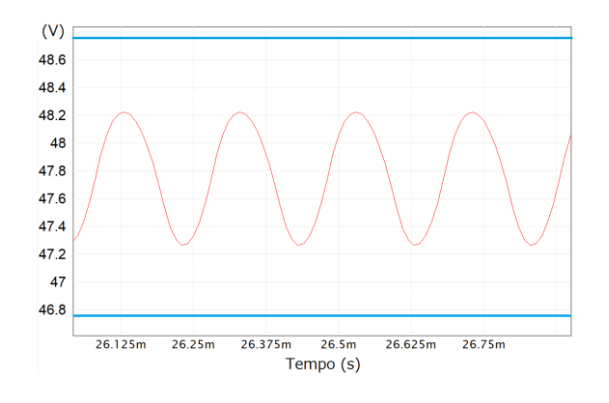

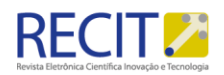

Tabela 3 – Valores utilizados para projetar o conversor boost.

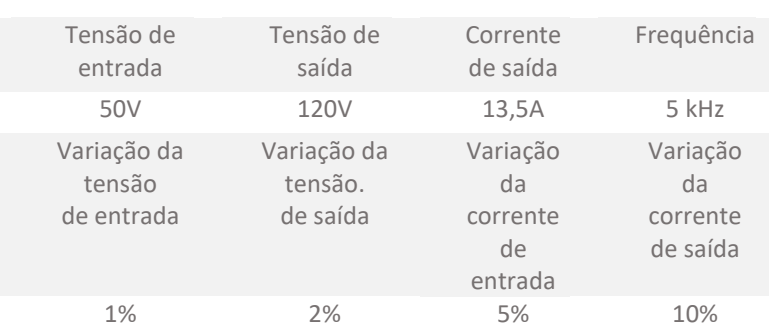

**Valores utilizados para projetar o conversor boost**

Tabela 4 – Resultados do cálculo do conversor boost.

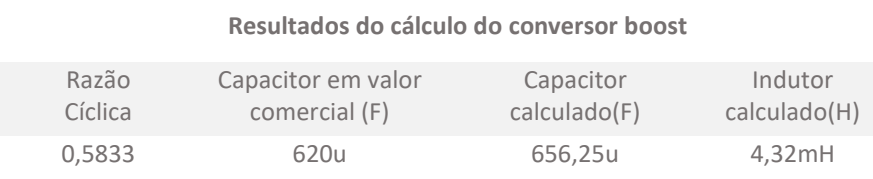

Ao serem coletados os valores de variação da tensão e da corrente, tanto de entrada quanto de saída, pode-se compará-los com os valores esperados que foram inseridos para realizar os cálculos, como mostrado na Tabela 5.

Pode-se constatar que os valores em geral estão abaixo do especificado, sendo que o único valor que ficou acima foi a variação da tensão de saída, que ultrapassou em 0,01% o valor esperado.

Figura 11 – Gráfico da tensão de saída do conversor boost simulado com os valores calculados na aplicação web.

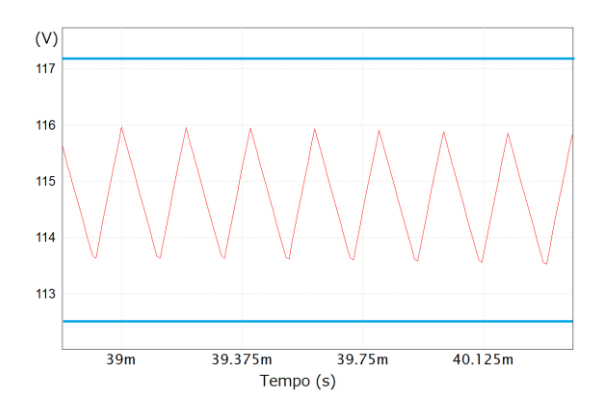

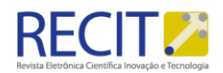

Parâmetro Esperado Obtido boost Obtido buck Variação da tensão de entrada 1% 0,26% 0,19% Variação da tensão de saída 2% 2,01% 2,01% Variação da corrente de entrada 5% 3,99% 4,15% Variação da corrente de saída 10% 2,03% 2,00%

Tabela 5 – Comparação dos resultados obtidos com os esperados

É válido observar que os valores que foram apresentados pela simulação não são completamente fiéis aos valores reais devido à características do algoritmos empregados nela, à variações de capacidade e eventuais perdas em componentes reais, entre outras variáveis que não estão incluídas de forma fidedigna com a realidade, entretanto, a simulação pode dar uma ideia aproximada da eficácia dos cálculos.

### **AVALIAÇÃO DA APRENDIZAGEM**

Para a avaliação do impacto da atividade de desenvolvimento do software entre os alunos envolvidos, foi utilizado um questionário com 5 afirmações e 5 opções de resposta da escala Likert, que vão de "Discordo Totalmente" a "Concordo Totalmente".

Essa escala foi utilizada devido à sua simplicidade e objetividade, características apontadas por diversos autores em relação a outras escalas similares (BERMUDES *et al*., 2016; SILVA JUNIOR e COSTA, 2014; OLIVEIRA,2001). Além disso, essa escala também proporciona maior segurança na resposta dada pelos respondentes (AGUIAR CORREIA e CAMPOS, 2011).

Para a avaliação quantitativa das respostas obtidas, será utilizada a pontuação de 1 a 5, formato original da escala Likert, onde as respostas "Discordo Totalmente" valem 1 ponto e as respostas "Concordo Totalmente" valem 5 pontos.

Por fim, todas as afirmações utilizadas no questionário foram escolhidas no sentido de confirmar a evolução de conhecimento na área de Eletrônica de Potência, mais especificamente, no projeto de conversores CC não-isolados. Dessa forma, quanto maior a pontuação obtida em uma afirmação, maior será a concordância dos respondentes com aquela sentença.

As afirmações utilizadas são descritas a seguir, já numeradas de 1 a 5:

1- Durante o desenvolvimento do software, tive a necessidade de pesquisar (em materiais escritos ou com os professores) sobre a teoria de dimensionamento de conversores CC-CC não isolados.

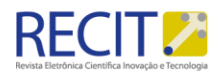

- 2- Após a produção do software, minha compreensão sobre o projeto de Conversores CC-CC não isolados aumentou.
- 3- Após a produção do software, minha compreensão sobre os efeitos práticos da variação de alguns parâmetros de um conversor CC-CC não isolado aumentou (exemplo: aumentar a capacitância do filtro de saída diminui o ripple da tensão de saída).
- 4- Produzir o software exigiu conhecimentos prévios em outros assuntos (ex.: alguma linguagem de programação, design de programas, etc).
- 5- Considero que produzir o software aumentou meus conhecimentos na área de Eletrônica de Potência.
- 4.1 Resultados da aplicação do questionário

O questionário com as questões propostas foi aplicado aos 6 alunos que estiveram envolvidos no desenvolvimento do software. Assim, cada afirmação receberá uma pontuação entre 6 pontos e 30 pontos, dependendo do grau de concordância dos alunos com as mesmas. Os resultados obtidos por cada afirmação estão listados na Tabela 6.

Tabela 6 – Pontuação das afirmações 1 a 5 do questionário de avaliação da aprendizagem.

> Afirmação 1 30 pontos Afirmação 2 28 pontos Afirmação 3 26 pontos Afirmação 4 28 pontos Afirmação 5 29 pontos

Nessa tabela observa-se que a necessidade de pesquisar sobre o funcionamento de conversores CC-CC não isolados foi unânime entre os alunos, já que a afirmação 1 recebeu a maior nota possível.

Por sua vez, a afirmação 3, que aborda a compreensão dos efeitos práticos da variação dos parâmetros dos conversores, obteve a menor nota entre as 5 listadas.

Apesar de constituir a menor pontuação entre as afirmações listadas, a afirmativa recebeu 4 respostas "Concordo Parcialmente" e 2 respostas "Concordo Totalmente", mostrando que a totalidade dos alunos compreendeu pelo menos de maneira superficial o tópico em questão.

Uma possível interpretação para esse resultado pode ser a necessidade de se inserir funcionalidades que abordem a variação dos parâmetros no software proposto, como uma barra de rolagem ou uma lista com alguns parâmetros para a seleção do usuário. Com isso, seria o estudo dos alunos seria direcionado para a compreensão deste tópico, além de ser acrescentado um recurso ao software que poderia melhorar a compreensão do próprio usuário a respeito da variação de parâmetros de um conversor CC-CC não isolado.

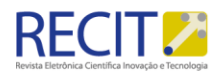

Outro importante ponto que pode ser extraído dos resultados obtidos diz respeito à necessidade de conhecimentos prévios, abordado na afirmativa 4. Sua confirmação por parte dos alunos ratifica a suspeita dos professores de que esse método de ensino somente pode ser aplicado a alunos com um razoável domínio sobre alguma linguagem de programação que possibilite o desenvolvimento do software.

Ademais, a elevada nota obtida pelas afirmações indica que a maior parte dos respondentes concorda totalmente com as afirmações propostas, o que evidencia que os objetivos da atividade foram alcançados.

## **CONCLUSÕES**

Este trabalho apresenta o desenvolvimento de um software para projeto de conversores CC-CC não isolados realizado por alunos do curso técnico em eletrotécnica. O software desenvolvido é capaz de determinar os valores dos indutores e capacitores a serem utilizados nesses conversores a partir de parâmetros como frequência de chaveamento, correntes, tensões e oscilações máximas. Além disso, o software é capaz de selecionar o capacitor comercial mais próximo do calculado e auxiliar no dimensionamento do número de voltas do indutor, a partir dos dados de um núcleo escolhido.

O desempenho do projeto dos conversores realizado pelo software foi verificado por meio de simulação computacional, onde verificou-se que todas as tolerâncias estabelecidas foram atendidas.

Os resultados obtidos mostraram que a proposta de utilização de desenvolvimento de software para o aprendizado de projeto de conversores CC-CC não isolados constitui uma excelente alternativa ao método tradicional de ensino. Observou-se que a partir da atividade proposta, os alunos dedicaram-se à pesquisa sobre o assunto e, consequentemente, perceberam um aumento do conhecimento sobre a área do conhecimento trabalhada.

Como ponto de atenção, deve-se ficar atento ao nível de domínio de linguagem de programação por parte dos alunos, que foi fundamental para a realização da atividade.

Em futuros trabalhos, métricas de conhecimento prévio e posterior podem ser utilizadas com o propósito de se obter as melhores condições de utilização do método proposto neste trabalho. Com esses dados seria possível, por exemplo, determinar em uma escala objetiva o nível mínimo de conhecimento prévio em programação para que a atividade tenha sucesso. Ademais, a verificação prática do projeto realizado no software por meio da montagem de protótipos dos conversores deverá ser realizada, além de um maior detalhamento nas etapas de projeto do indutor, incluindo a análise de saturação do núcleo e o dimensionamento do condutor.

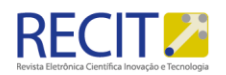

## **Software for Designing Basis Non-Isolated DC-DC Converters**

## **ABSTRACT**

Power electronics has been developed over time and it is increasingly becoming important in several industrial segments. The application of this technology has allowed the increase of efficiency, control, automation and the reduction of costs in many areas. Therefore, teaching this science is vital to the training of professionals able to design and use such devices. This paper proposes a software for designing basic non-isolated DC-DC converters developed by students of an electrotechnics course. The development of this software allowed better comprehension of these converters operation and the relation between voltage and current fluctuation and the elements used in the circuit. This tool allows the calculation of capacitance and indicates the approximate commercial numbers, and also allows the design of the inductor from its magnetic circuit.

**KEYWORDS**: power electronics; software; DC converters;React JS;Node JS.

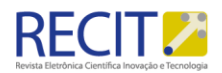

## **REFERÊNCIAS**

ABEE. Boletim Anual de Geração Eólica: 2018. Associação Brasileira de Energia Eólica, [s. l.], 2018.

ABSOLAR. Infográfico ABSolar: Outubro 2019. Associação Brasileira de Energia Solar, São Paulo, 2019.

AGELIDIS, V. G. The future of power electronics/power engineering education: challenges and opportunities. In: IEEE Power Electronics Education Workshop, 16 - 17 June, Recife, Brazil pp. 1-8. 2005.

AGUIAR, B.; CORREIA, W.; CAMPOS, F. Uso da Escala Likert na Análise de Jogos. SIMPÓSIO BRASILEIRO DE GAMES (SBGAMES), 10., 2011, [s.l]. Anais... [s.l.], 2011. p. 1-5.

BERMUDES, W.; SANTANA, B.; BRAGA, J. H.; SOUZA, P. H. Tipos de escalas utilizadas em pesquisas e suas aplicações. Revista Vértices, v. 18, n. 2, p. 7-20, 25 out. 2016.

BRIOSCHI, Ricardo de O. Inovação Educacional no Ensino de Eletrônica de Potência com Recursos de Multimídias: Produção e Implicações na Prática Educativa. Anais do XLII Congresso Brasileiro de Educação em Engenharia. Juiz de Fora, 2014.

ELSAYED, Ahmed T.; MOHAMED, Ahmed A.; MOHAMMED, Osama A. DC microgrids and distribution systems: An overview. Electric power systems research, v. 119, p. 407-417, 2015.

GÓES, Duaymy Bruno Rodrigues; GUEDES, Danielle Lima; SILVA, Orlando Fonseca. Desenvolvimento em VBA de Aplicativo Didático para Aprimorar o Estudo de Conversores CC/CC na Disciplina de Eletrônica de Potência, 2016.

GOMES, Otávio R.; BASTOS, Maria Eduarda S.; LANES, Matusalém M. Módulo Flexível para Estudo de Conversores Estáticos de Potência. Anais da Sociedade Brasileira de Automática, v. 1, n. 1, 2019.

LEÃO, Aline Rocha. Desenvolvimento de kit's didáticos para aulas práticas de eletrônica de potência: conversores buck, boost e buck/boost. Trabalho de Conclusão de Curso. Universidade Tecnológica Federal do Paraná. 2016.

LÓPEZ CAÑÓN, Andrés Mauricio. High voltage DC/DC multilevel converter in ladder topology/Convertidor multinivel DC/DC de alto voltaje en topología escalera doble. 2012.

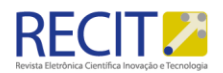

MARTINS, Denizar Cruz; BARBI, Ivo. Eletrônica de Potência: Conversores CC-CC Básicos Não Isolados. 2ª. Edição. Florianópolis: Edição dos Autores, 2006.

MOHAN, Ned; UNDELAND, Tore M.; ROBBINS, William P. Power Electronics: Converters, Applications and Design. 3ª. Edição. Estados Unidos da América: John Wiley & Sons, INC., 2003.

MOLION, Luiz Carlos Baldicero. Aquecimento global: uma visão crítica. Revista brasileira de climatologia, v. 3, 2008.

PHARIZI, Sina et. Al. State of the Art in Research on Microgrids: A Review. IEEE Access, v. 3, p. 890 – 925, 2015.

SCHMIDT, Johannes; CANCELLA, Rafael; PEREIRA JR, Amaro O. The role of wind power and solar PV in reducing risks in the Brazilian hydro-thermal power system. Energy, v. 115, p. 1748-1757, 2016.

SILVA JUNIOR, S.D.; COSTA, F. J. Mensuração e Escalas de Verificação: uma Análise Comparativa das Escalas de Likert e Phrase Completion. PMKT – Revista Brasileira de Pesquisas de Marketing, Opinião e Mídia, São Paulo, Brasil, v. 15, p. 1-16, out. 2014.

OECD. OECD Green Growth Studies: Energy. OECD Green Growth Studies series, International Energy Agency, 2011.

OLIVEIRA, T. M. V. Escalas de mensuração de atitudes: Thurstone, Osgood, Stapel, Likert, Guttman, Alpert. FECAP, v. 2, n. 2, 2001. Disponível em: . Acesso em: 23 maio 2015.

OLIVEIRA, Frederico José Estudo e implementação de um conversor CC-CC aplicado à sistemas fotovoltaicos conectados à rede. Trabalho de Conclusão de Curso. Centro Federal de Educação Tecnológica de Minas Gerais. 2016.

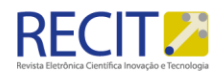

#### **Recebido:** 2021-04-20.

**Aprovado:** 2022-05-31.

**DOI:** 103895/recit. V13n32.14102

**Como citar:** AMORIM, A.E.A; , BASTOS, J.J.S; SILVA,B.M.; NEGRIS, M.B.; SOARES, D.H.R.; FERRUGINI, J.C.; ESTEVAM,A.S.S; SANTANA,N.H.B.; Software para Projeto de Conversores CC-CC Básicos Não-Isolados. R. Eletr. Cient. Inov. Tecnol, Medianeira, v.13. n. 32, p. 66- 89 jan/abr 2022. Disponível em: <https://periodicos.utfpr.edu.br/recit>. Acesso em: XXX.

#### **Correspondência:**

Arthur Eduardo Alves Amorim

Rodovia BR Norte Km 58, São Mateus, 101 - Litorâneo, ES, 29932-540

**Direito autoral:** Este artigo está licenciado sob os termos da Licença creativecommons.org/licenses/by-nc/4.0 **Internacional** 

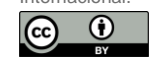